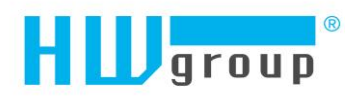

# **STE2 XML description**

<Root>

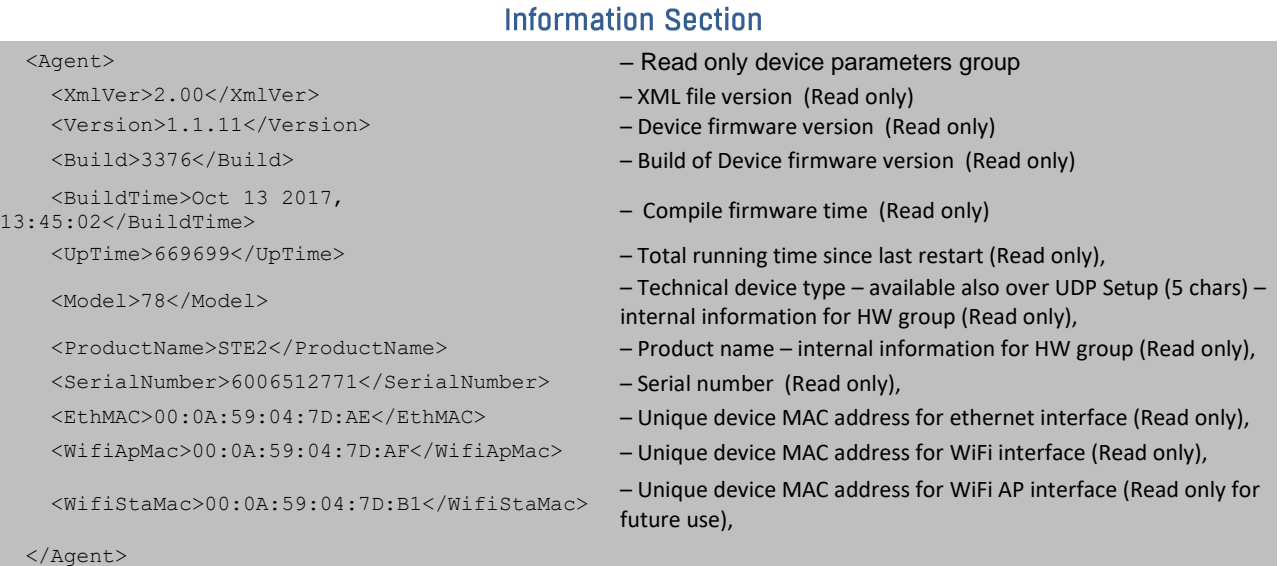

```
<Cmd/
```
<System>

## **Configuration and Services Section**

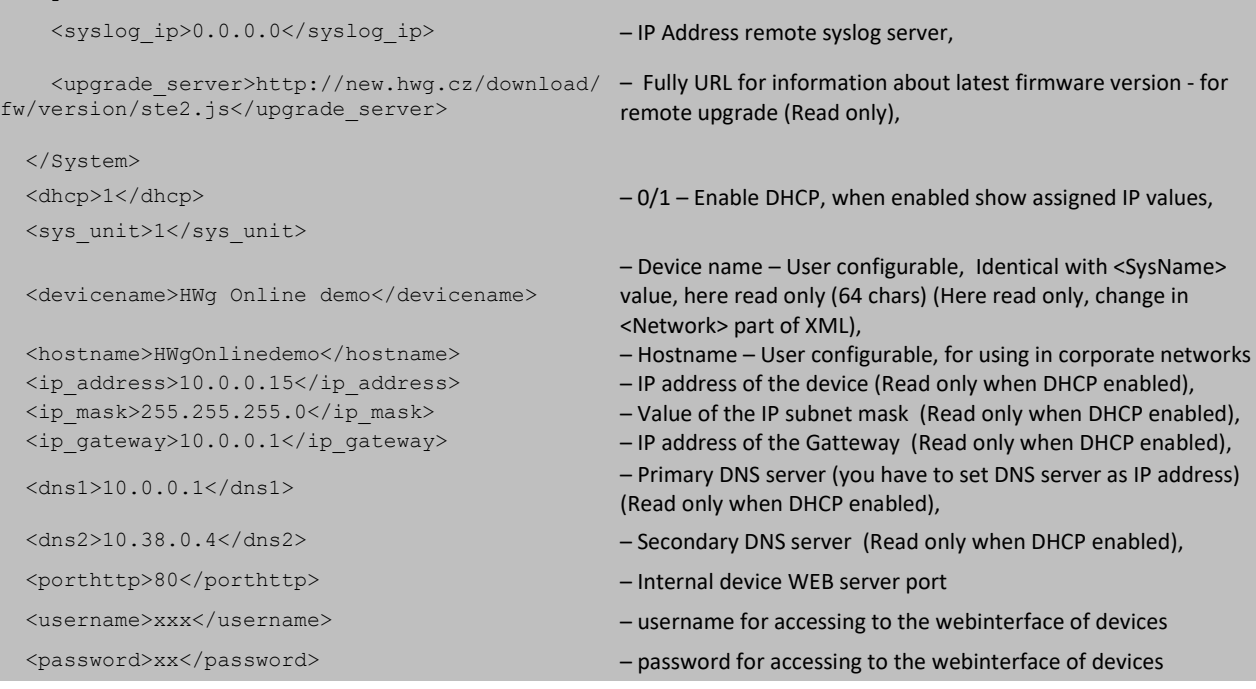

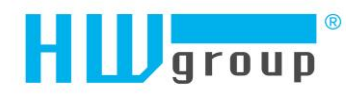

 <www\_info\_text>STE2: For more information try <a href="http://www.HW-group.com" target="\_blank">www.HWgroup.com</a></www\_info\_text> – User definable contact message, HTML code support (max 254 chars), <rest period>0</rest period>  $\leq$ demomode>1 $\leq$ /demomode> elements, <DemoPass/> – password for enable/disable Demo mode <DemoRePass/> – repassword for enable/disable Demo mode <Snmp> – MIB II settings <sys\_name>STE2</sys\_name> – MIB's database name (64 chars) Identical with item <DeviceName>, here R/W <sys\_contact>STE2: For more information try http://www.HW-group.com</sys\_contact> – MIB's administrator e-mail (64 chars) <sys\_location/> – MIB's system database placement (64 chars) <snmp\_port>161</snmp\_port> – SNMP pooling port settings <snmp\_access id="1"> – SNMP access settigs <comm>public</comm> – Community name (32 chars) <enable>1</enable>  $\rightarrow$ Enable / Disable comunity (0/1)  $\langle \text{read}\rangle$ 1</read>  $\langle \text{read}\rangle$  – Read access (0/1) <write>1</write> – Write access (0/1) </snmp\_access> <snmp\_access id="2"> <comm>private</comm> <enable>1</enable> <read>1</read> <write>1</write> </snmp\_access> </Snmp> <Smtp> – E-mail settings <smtp\_server>some.smtp.server</smtp\_server> - DNS addres or IP address of remote SMTP server (40 chars) <smtp\_source\_addr>proyectos@ arc.com.co</smtp\_source\_addr> – Email address of sender (40 chars) <smtp\_dest\_addr>proyectos@ arc.com.co</smtp\_dest\_addr> – Email destination address (40 chars) <smtp\_copy\_addr/>  $\leq$ mtp\_copy\_addr/>  $\leq$  = Email destination copy address (40 chars) <smtp\_port>25</smtp\_port> – Port for communication with remote SMTP server <smtp\_subject>subject</smtp\_subject> – Subject of Email message (50 chars) <smtp\_username/>  $\leq$ mtp\_username/>  $\leq$  -SMTP autentification Login name (40 chars) <smtp\_password/> – SMTP autentification Password (20 chars) <smtp\_ssl>0</smtp\_ssl> => - SMTP TLS server Autentisation (0 = Basic, 1 = TLS) <smtp\_auth>0</smtp\_auth> – SMTP server Autentisation (0 = not required, 1 = required)  $\langle \text{smtp\_impotance} \rangle 0 \langle \text{smtp\_impotance} \rangle$  – E-mail Important (0 = not required, 1 = required) </Smtp>  $\langle$  sms $\rangle$  – SMS settings <enable>0</enable> – Enable/disable SMS-GW support (1/0) <address/> – DNS addres or IP address of remote HWg-SMS-GW (40 chars) <port>80</port> – TCP port of remote HWg-SMS-GW (40 chars) <sms\_username/> – Username for autorization of remote HWg-SMS-GW (40 chars) <sms\_password/> – Password for autorization of remote HWg-SMS-GW (40 chars)

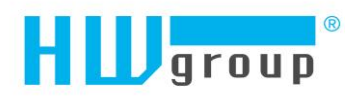

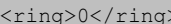

 $\langle$ /sms $\rangle$ 

<sntp\_timezone>1</sntp\_timezone> – Hours of timezone shift

<sntp\_summertime>1</sntp\_summertime> – Enable/disable summertime support (1/0)

<Time>10:11:06</Time> – Current time

<Date>06.02.2018</Date> – Current date

</Sntp>

#### - Enable Ring alert (0/1)

- <recp1/>  $\leftarrow$ SMS1 destination Number
- <recp2/> SMS2 destination Number
- <Sntp> Time settings

<sntp\_period>1</sntp\_period> – Time period for automatic time synchronizations (0-Disabled, 1 -1hour, 24 - 24hour)

<sntp\_timezone\_min>0</sntp\_timezone\_min> – Minuts of timezone shift (0-0minuts, 15-15minuts, 30- 30 minuts, 45 -45 minuts)

- 
- <sntp\_server>europe.pool.ntp.org</sntp\_server> DNS addres or IP address of SNTP server (time server) (40 chars)

<sntp\_dst\_zone>0</sntp\_dst\_zone> – Sumertime zone (0 - Central European, 1 - United state, 2 -Australia Eastern)

### **Innut and Sensor Section**

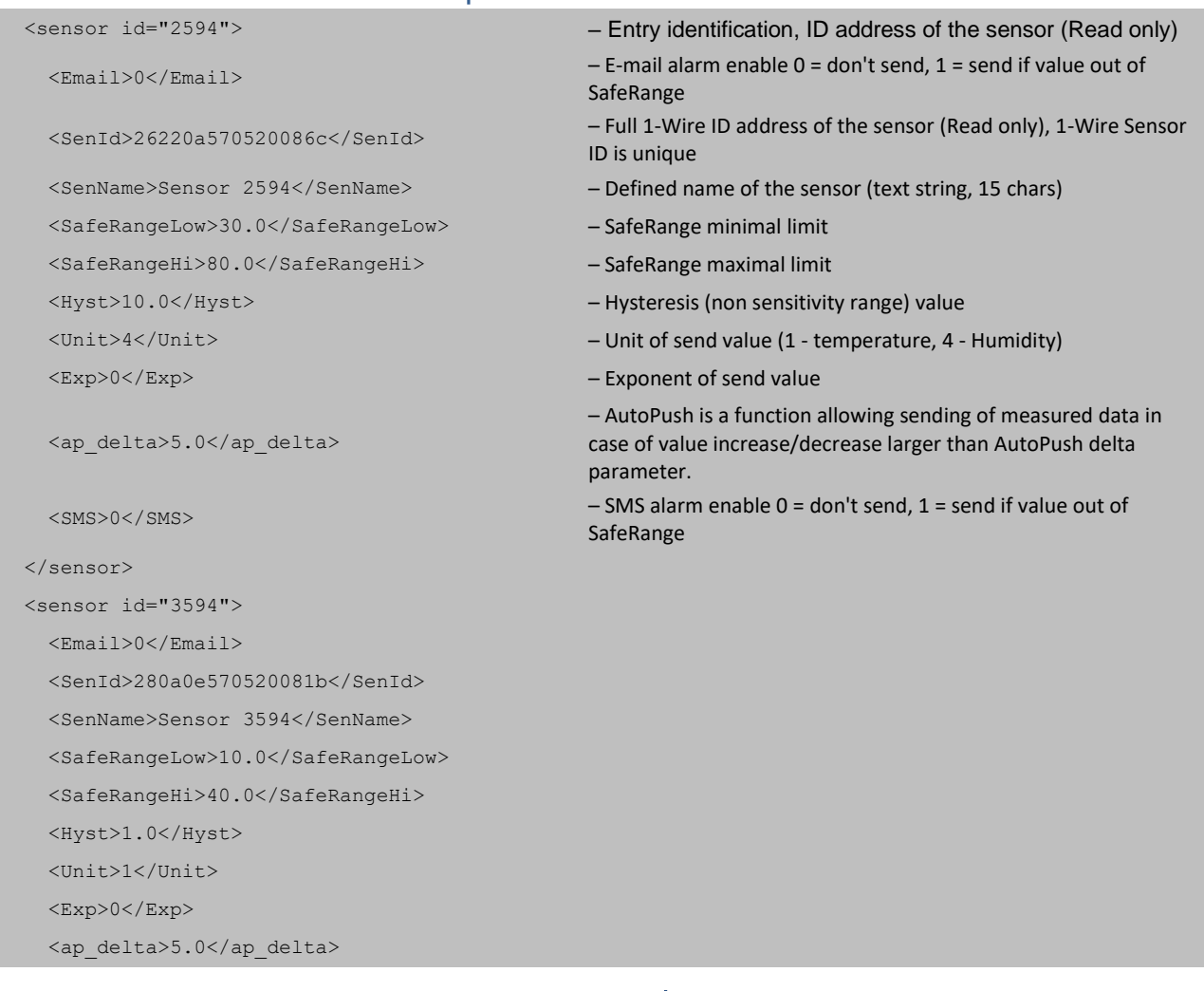

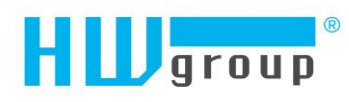

#### <SMS>0</SMS>

</sensor>

<cfg\_alarm>1</cfg\_alarm>

<state0\_name>Open</state0\_name> – User defined name for state logical 0 (opened)

<ap\_delta>0</ap\_delta>

</input>

 <input id="2"> <name>Input 2</name> <Email>1</Email>

<cfg\_alarm>1</cfg\_alarm>

<state0\_name>Open</state0\_name>

```
 <state1_name>Closed</state1_name>
```
<ap\_delta>0</ap\_delta>

<SMS>0</SMS>

</input>

<input id="1"> – Binary dry contact inputs (next only "Binary input")

<name>Input 1</name> – Defined name of the input (text string, 20 chars)

 <Email>1</Email> – E-mail alarm enable 0 = don't send, 1 = send if value out of SafeRange

> – Defined Alarm state for inputs (0 - disabled, state Alarm will never happen, 1 - Alarm when inputs is closed, 2 - Alarm when inputs is opened)

- 
- <state1\_name>Closed</state1\_name> User defined name for state logical 1 (closed)

– AutoPush is a function allowing sending of measured data in case of value increase/decrease larger than AutoPush delta parameter.

 <SMS>0</SMS> – SMS alarm enable 0 = don't send, 1 = send if value out of SafeRange

#### **WiFi and Portal Section**

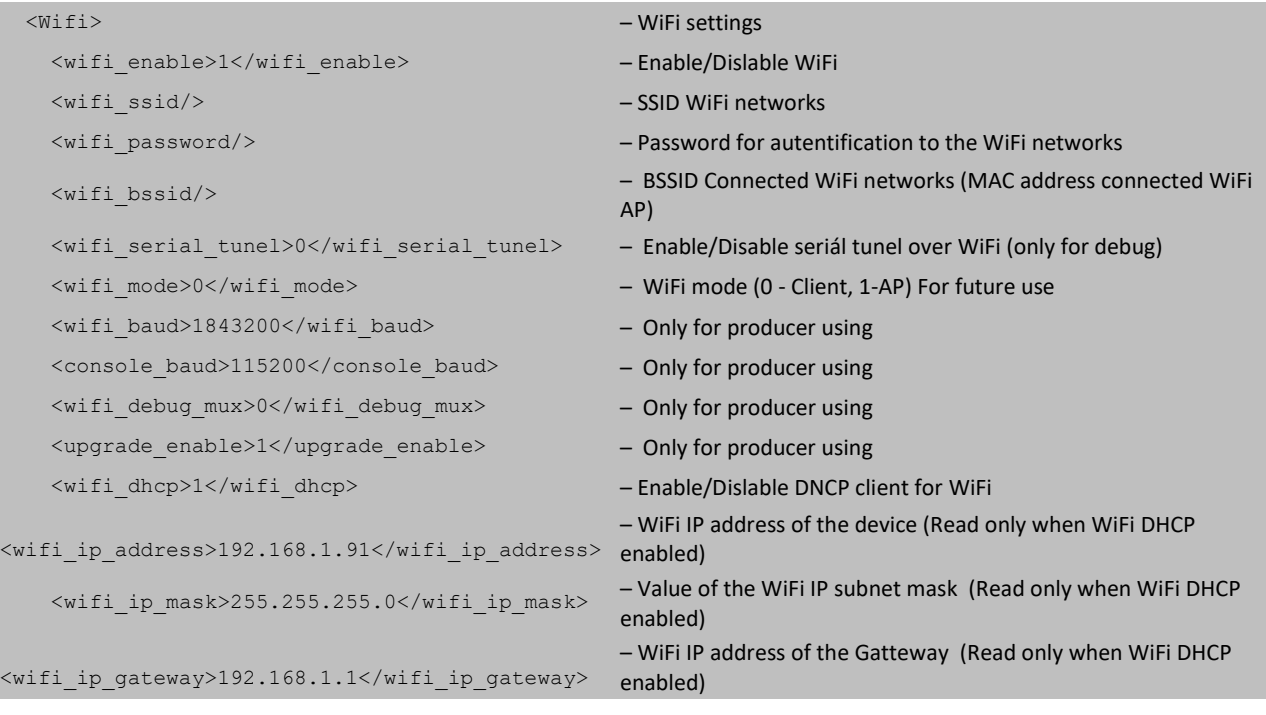

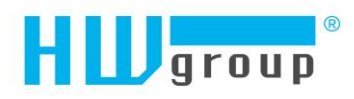

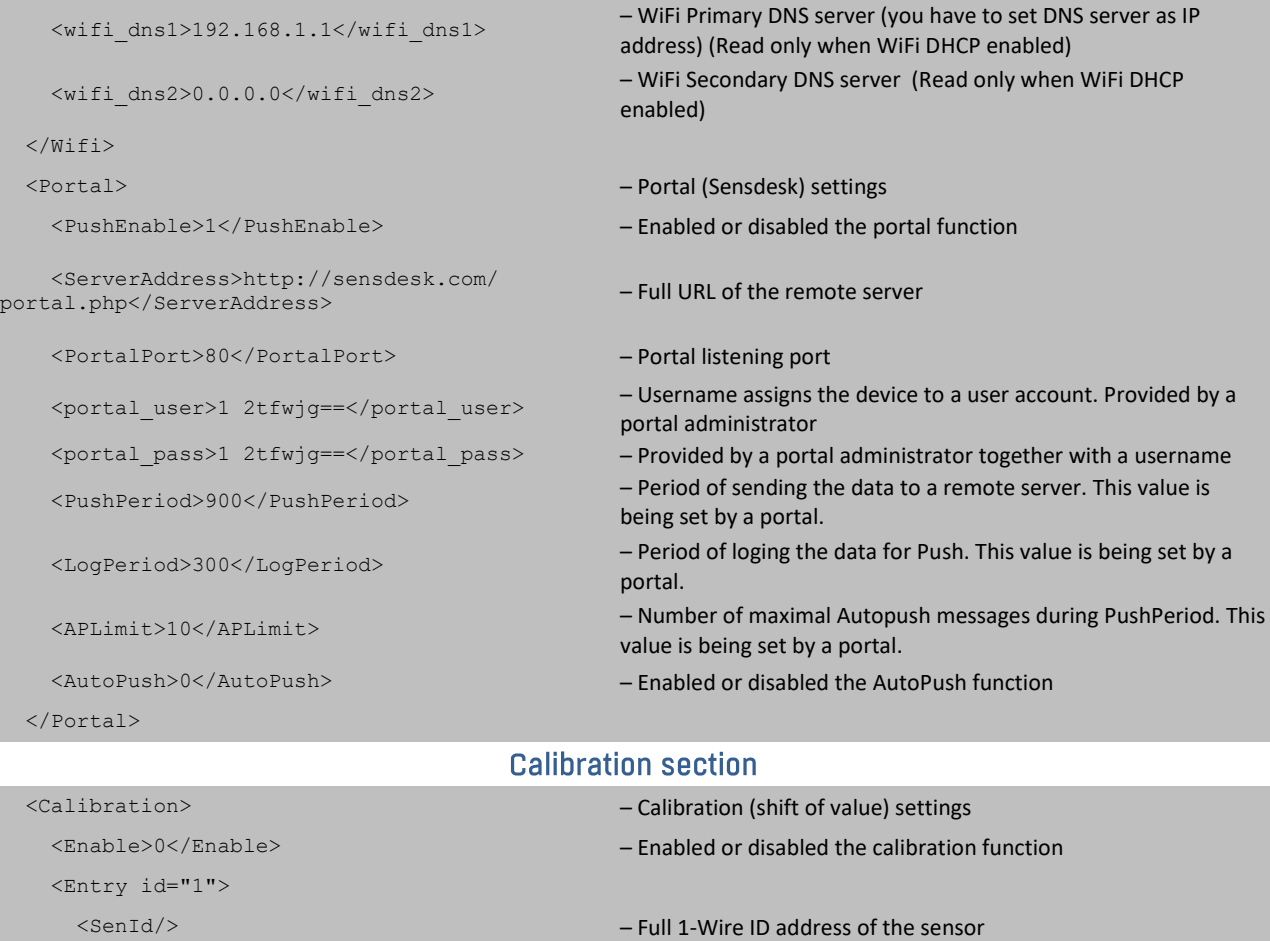

Calib)

<Offset>0.0000</Offset> – Sensors calibration shift value (Value = Raw sensor value +

```
 </Entry>
</Entry>
```
</Calibration>

</Root>